# Universidad Autónoma Juan Misael Saracho **FACULTAD DE CIENCIAS Y TECNOLOGIA**

DEPARTAMENTO DE INFORMÁTICA Y SISTEMAS CARRERA DE INGENIERIA INFORMÁTICA

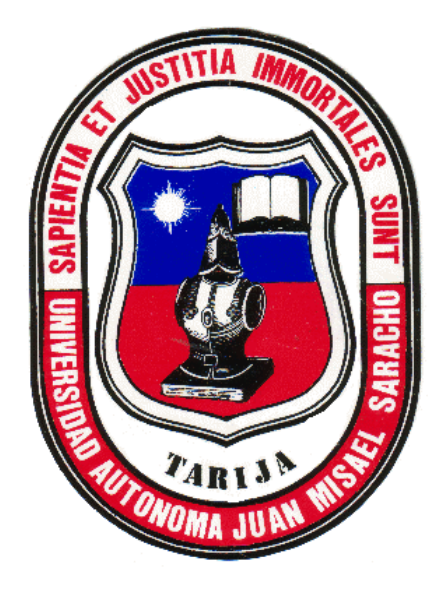

**"Mejoramiento del acceso al parqueo de motocicletas del campus de la UAJMS, mediante un sistema de control, aplicando software y hardware arduino"**

### **ESTUDIANTE:**

**Abel Patricio Mamani Salinas**

**Proyecto de grado presentado a consideración de la "UNIVERSIDAD AUTÓNOMA JUAN MISAEL SARACHO", como requisito para optar el Grado Académico de Licenciatura en Ingeniería Informática.**

> **Tarija – Bolivia 2019**

## **Ing. Ernesto Álvarez** DECANO DE LA FACULTAD DE CIENCIAS Y TECNOLOGIA

\_\_\_\_\_\_\_\_\_\_\_\_\_\_\_\_\_\_\_\_\_\_\_\_\_\_\_\_\_\_\_\_\_\_\_\_\_\_\_\_\_\_\_\_\_\_\_\_\_\_\_

**Lic. Elizabeth Castro Figueroa** VICEDECANA DE LA FACULTAD DE CIENCIAS Y TECNOLOGIA

\_\_\_\_\_\_\_\_\_\_\_\_\_\_\_\_\_\_\_\_\_\_\_\_\_\_\_\_\_\_\_\_\_\_\_\_\_\_\_\_\_\_\_\_\_\_\_\_\_\_\_

**Tribunales:**

**Lic. Elizabeth Castro Figueroa**

\_\_\_\_\_\_\_\_\_\_\_\_\_\_\_\_\_\_\_\_\_\_\_\_\_\_\_\_\_\_\_\_\_\_\_\_\_\_\_\_\_\_\_\_\_\_\_\_\_\_\_

**Ing**. **Silvana Paz Ramírez**

\_\_\_\_\_\_\_\_\_\_\_\_\_\_\_\_\_\_\_\_\_\_\_\_\_\_\_\_\_\_\_\_\_\_\_\_\_\_\_\_\_\_\_\_\_\_\_\_\_\_\_

**Ing. Raquel Jalil Ángulo**

\_\_\_\_\_\_\_\_\_\_\_\_\_\_\_\_\_\_\_\_\_\_\_\_\_\_\_\_\_\_\_\_\_\_\_\_\_\_\_\_\_\_\_\_\_\_\_\_\_\_\_

#### **Dedicatorias**

A mi familia, quienes siempre estuvieron brindándome su apoyo de muchas maneras durante todo este tiempo de estudio, para formarme como profesional.

#### **Agradecimientos**

Primeramente a Dios sobre todas las cosas, por la vida que me dio hasta este momento para poder concluir con mi carrera y la ayuda que me dio en los momentos más difíciles de mi carrera donde siempre estuvo conmigo.

A mis padres, quienes siempre estuvieron presentes para ayudarme en todo lo que necesitaba en todo este tiempo.

A todos los docentes quienes contribuyeron en mi formación profesional.

A todos mis amigos y personas que conocí en el transcurso de estos años por su compañía, colaboración y su ayuda brindada.

A Rosa Gómez, una gran amiga que me ayudo a realizar la maqueta de mi proyecto, le cual le debo todo el agradecimiento por su tiempo y ayuda.

## **TABLA DE CONTENIDO**

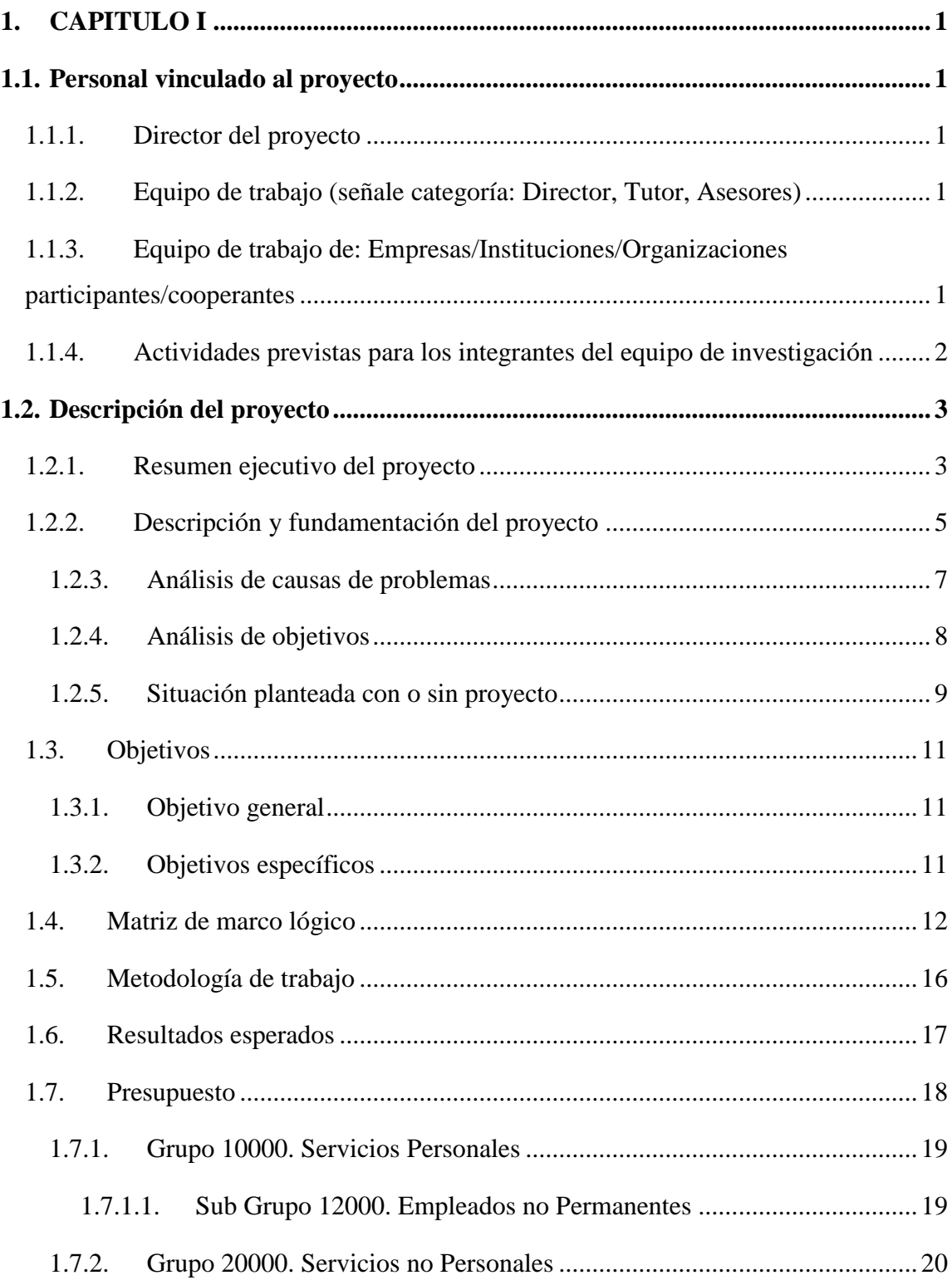

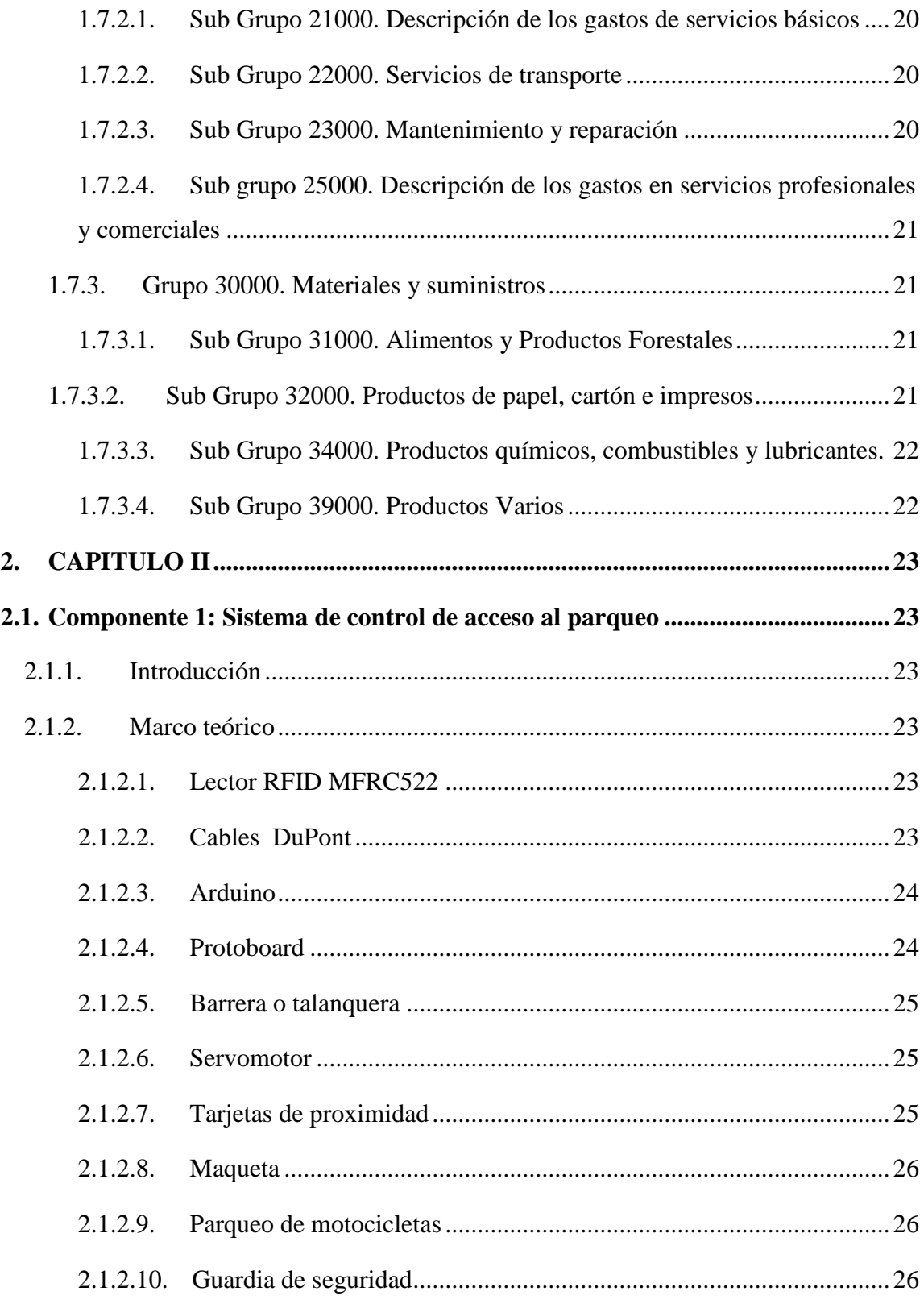

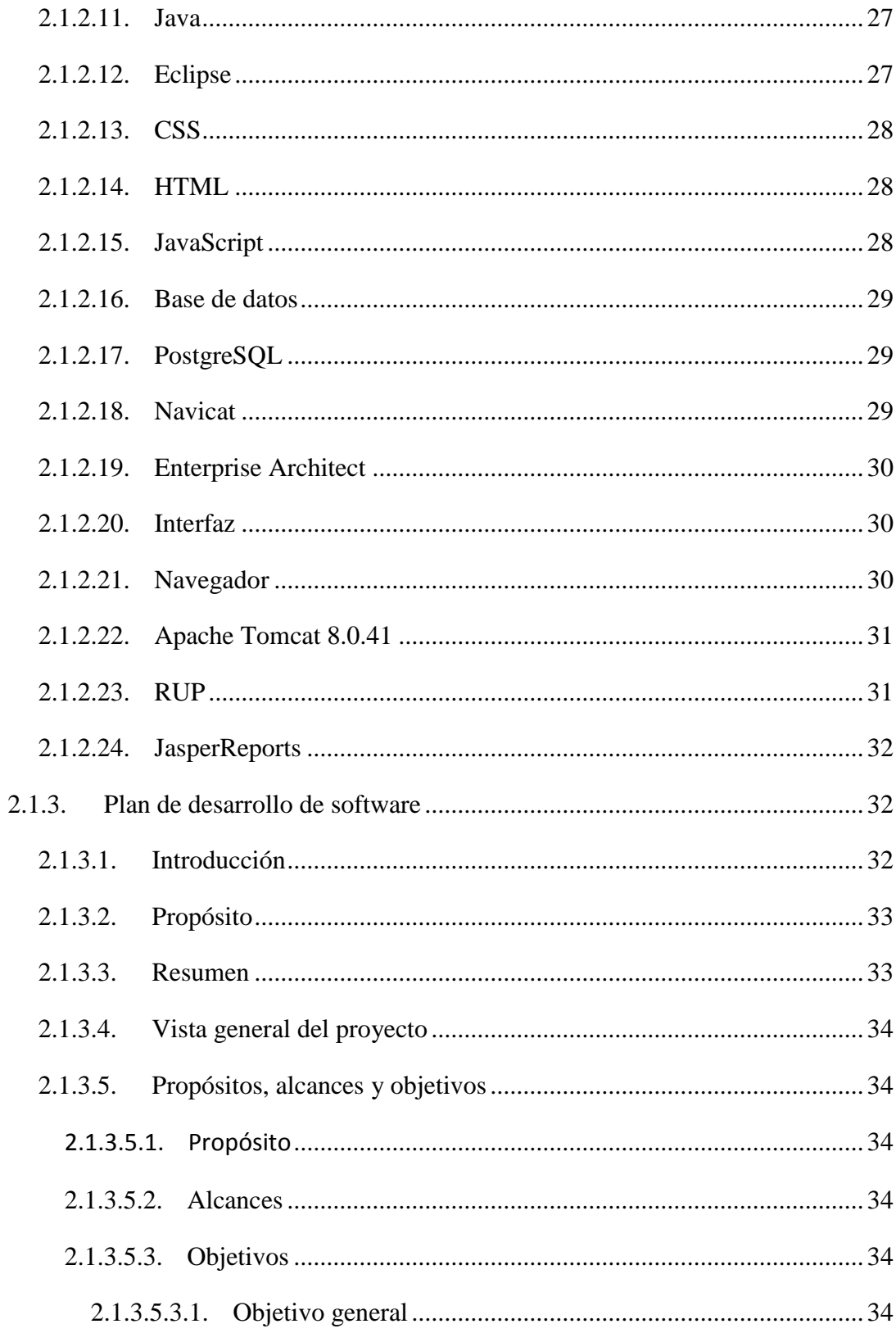

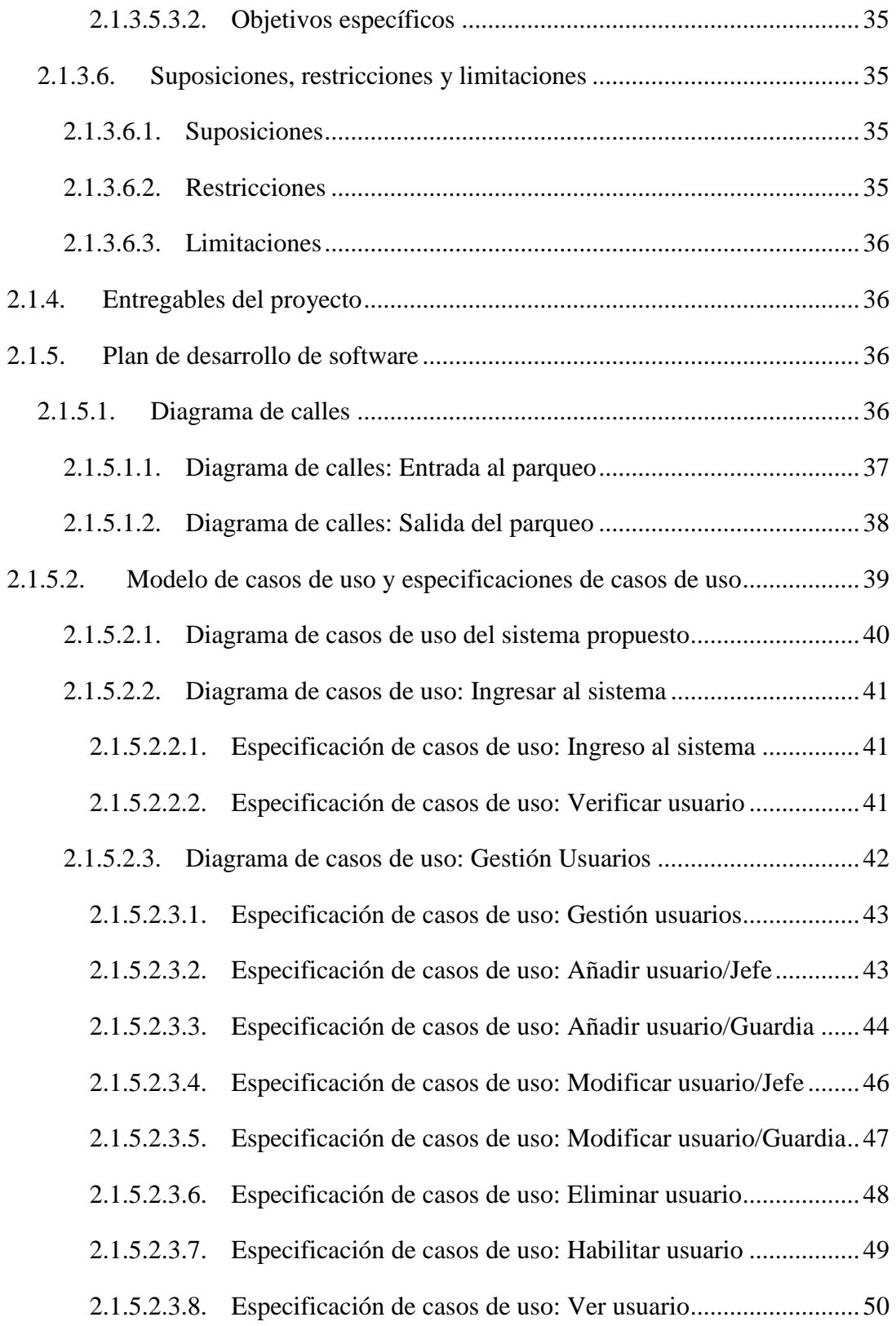

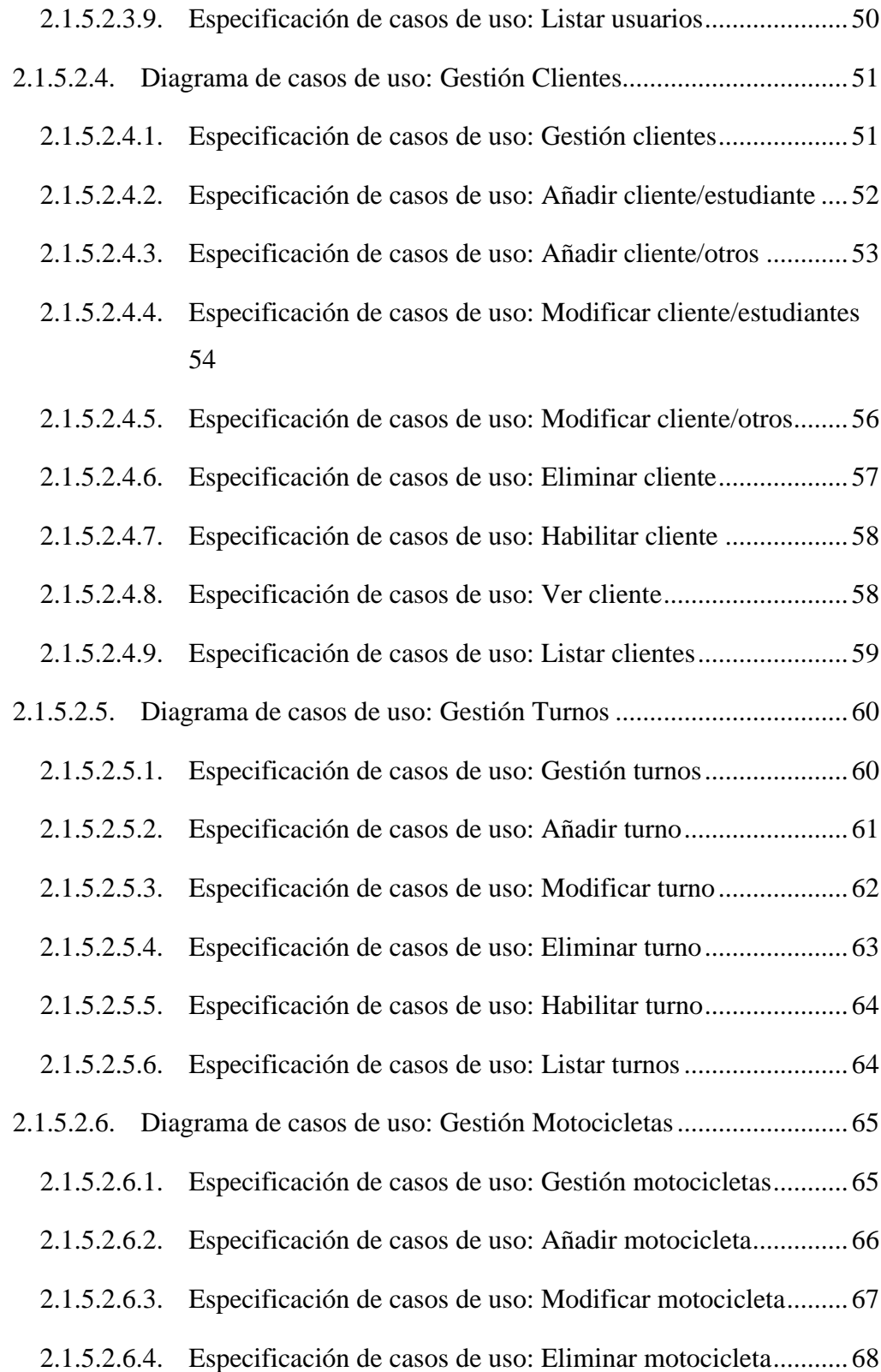

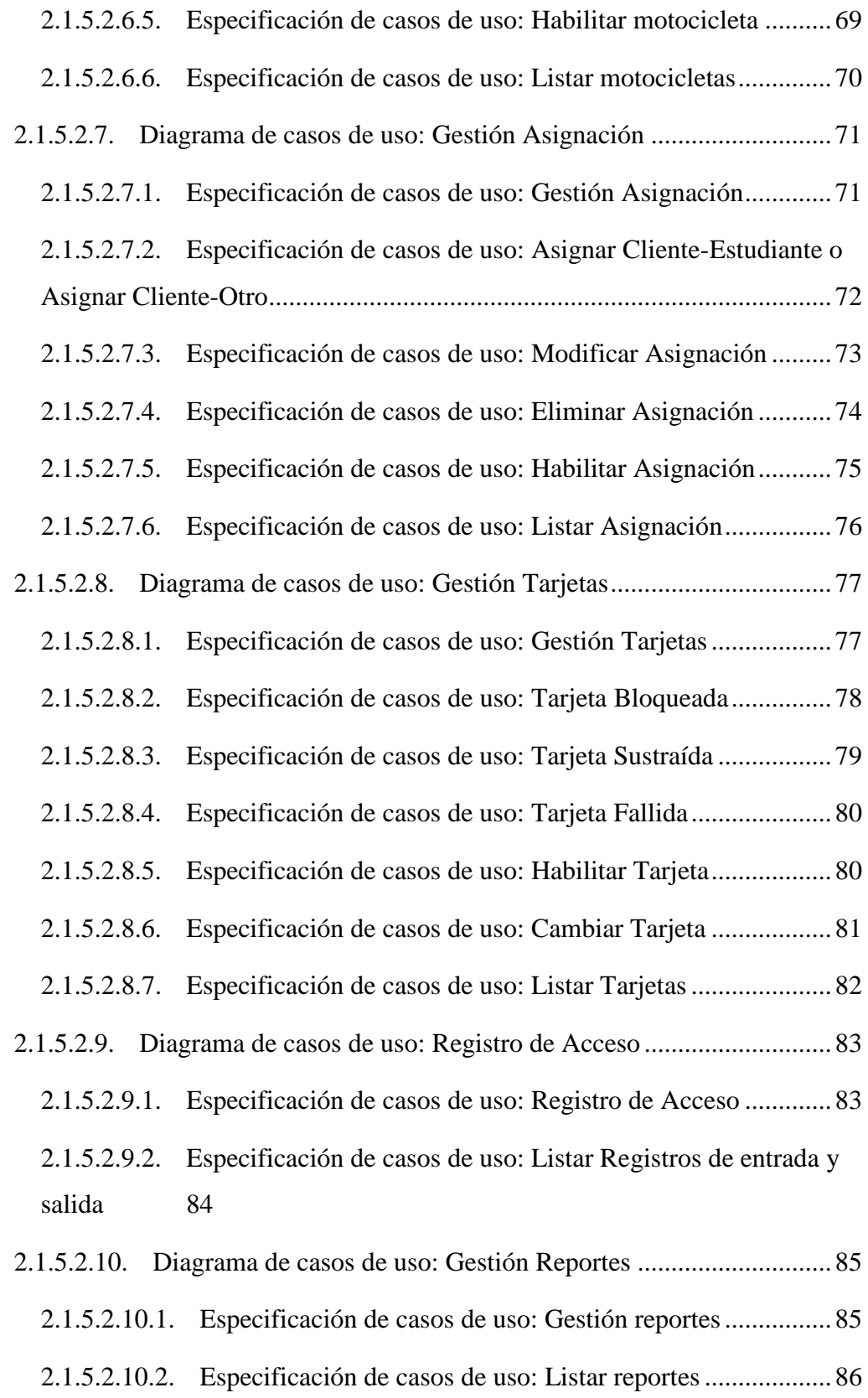

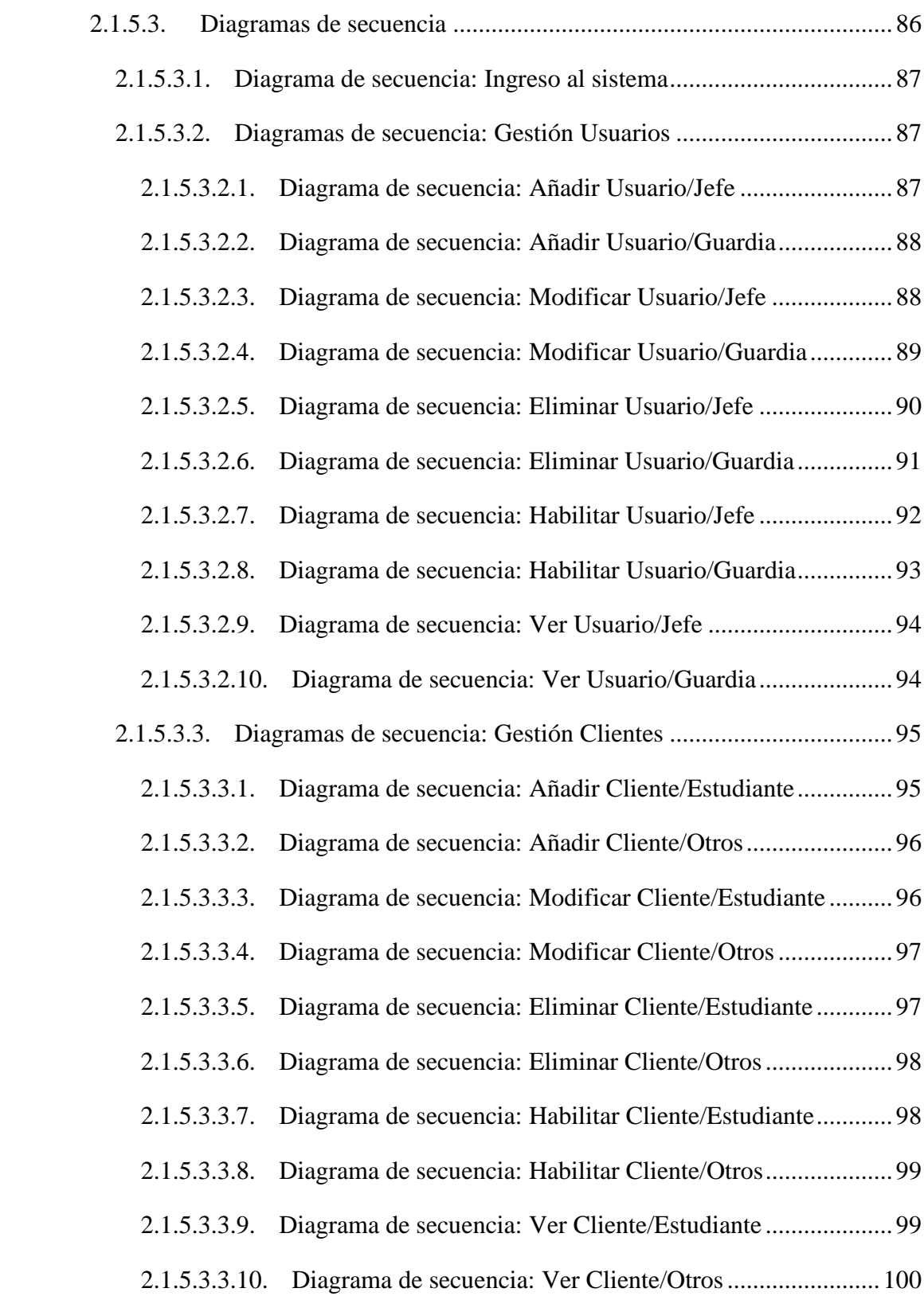

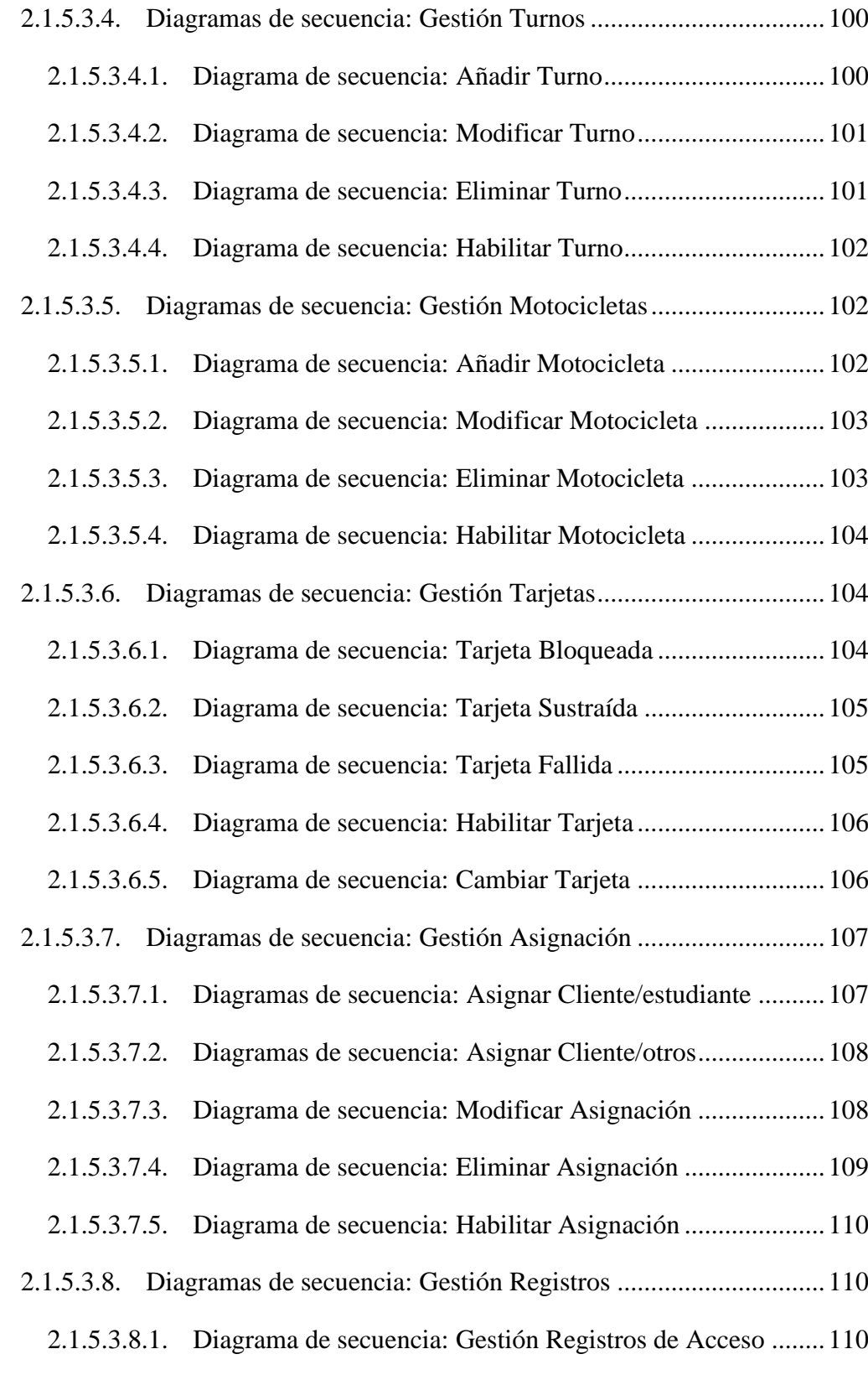

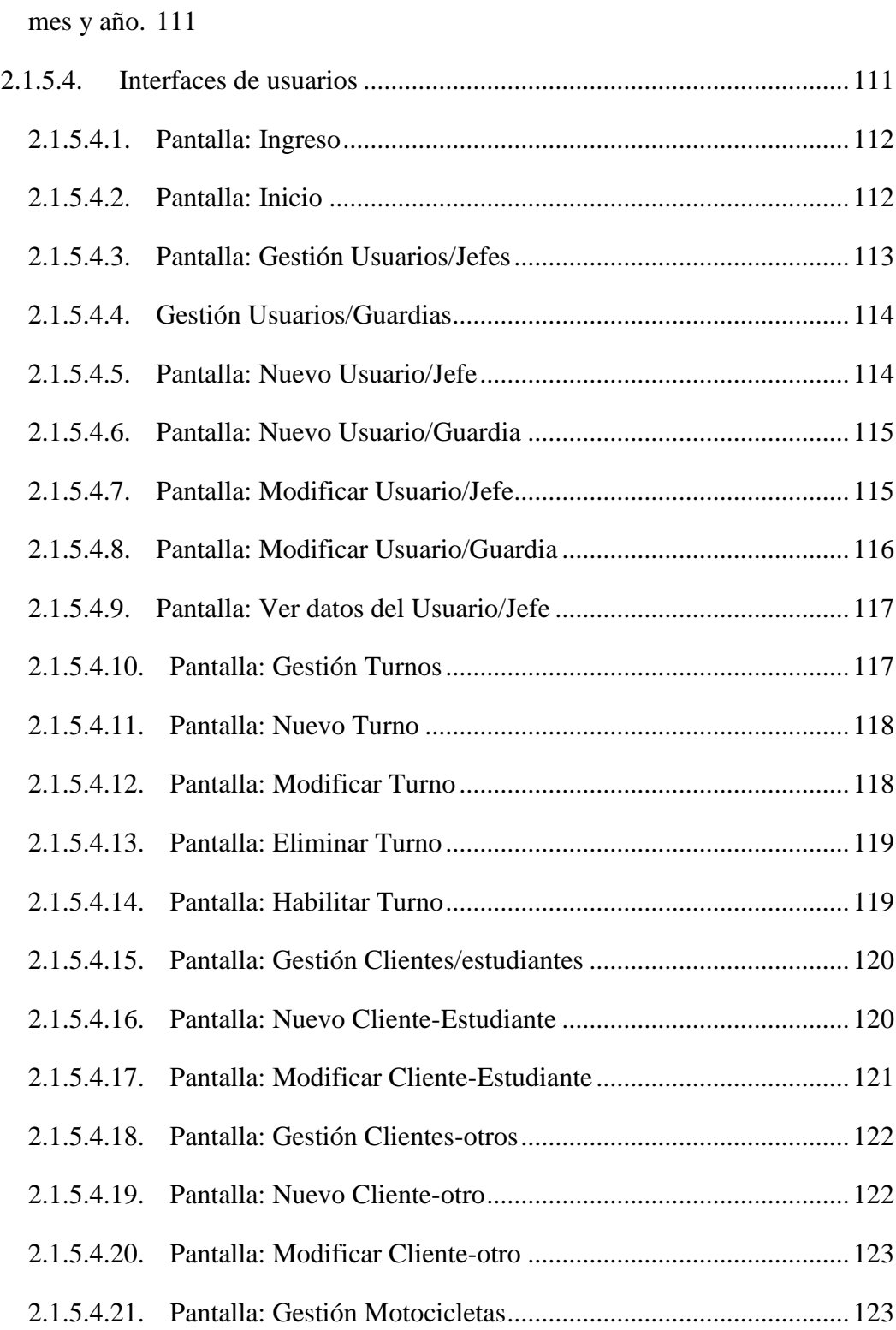

2.1.5.3.9. Diagramas de secuencia: Gestión Reportes/ Listar por día, semana,

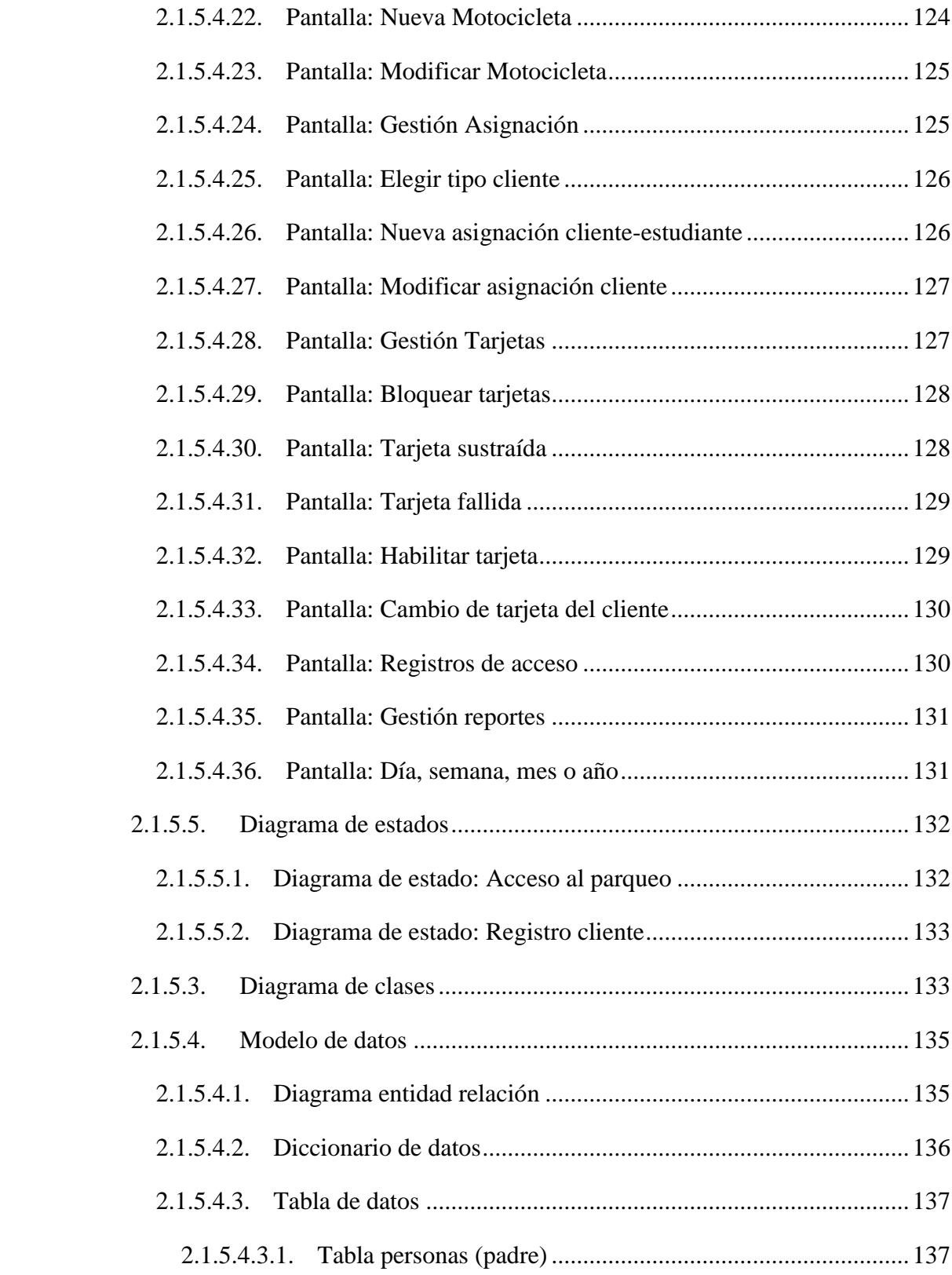

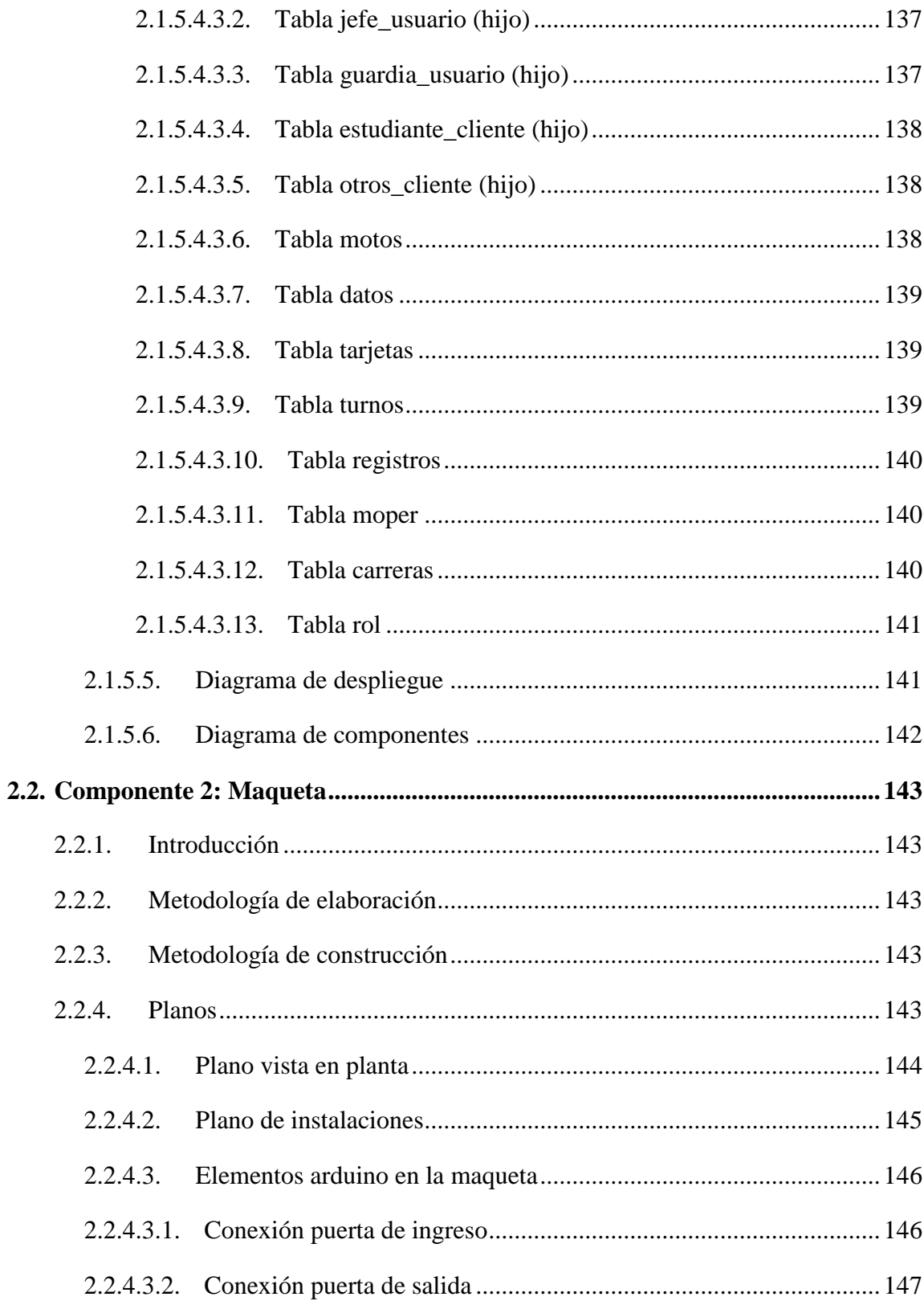

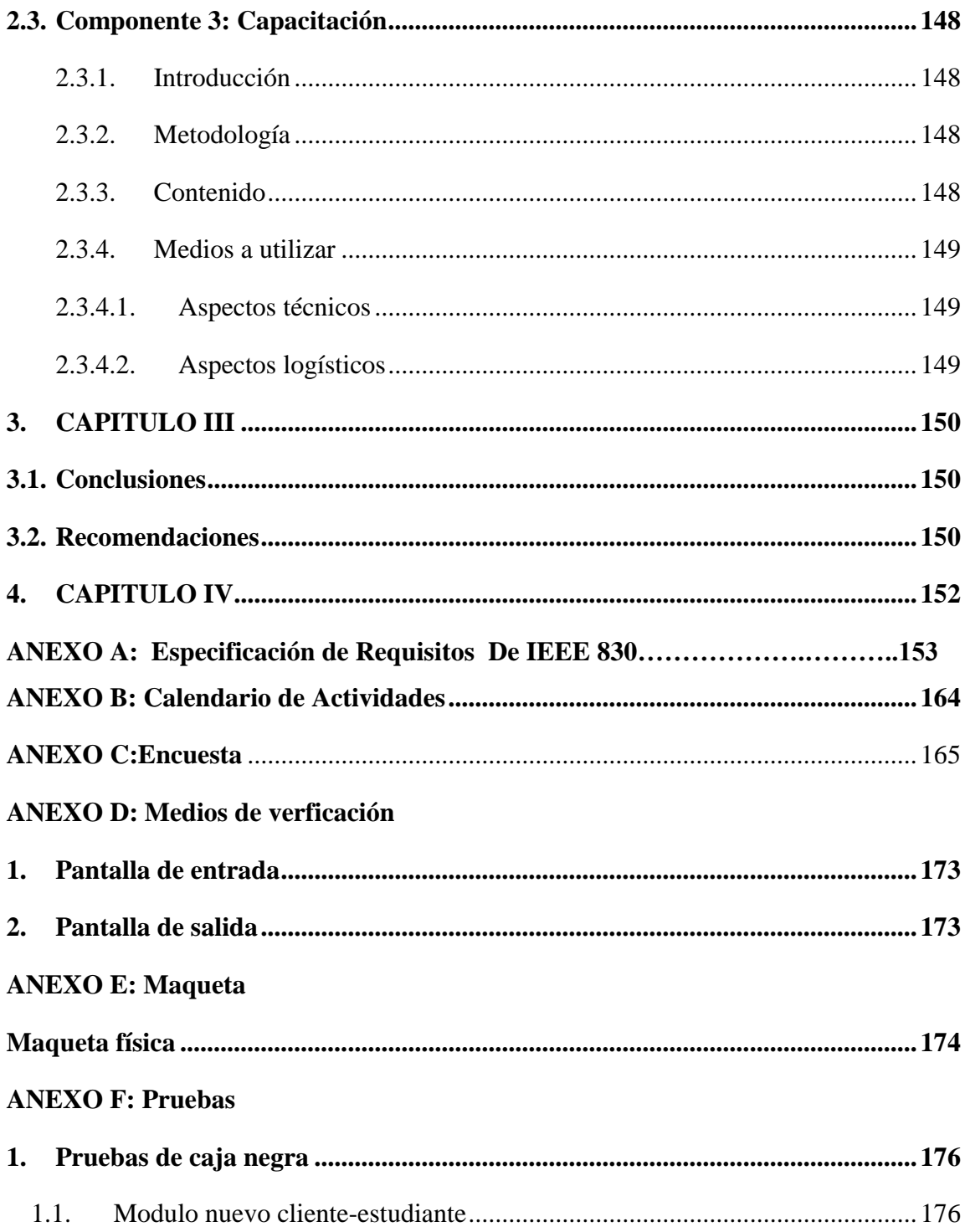

## **ANEXO G: Manual de Usuario**

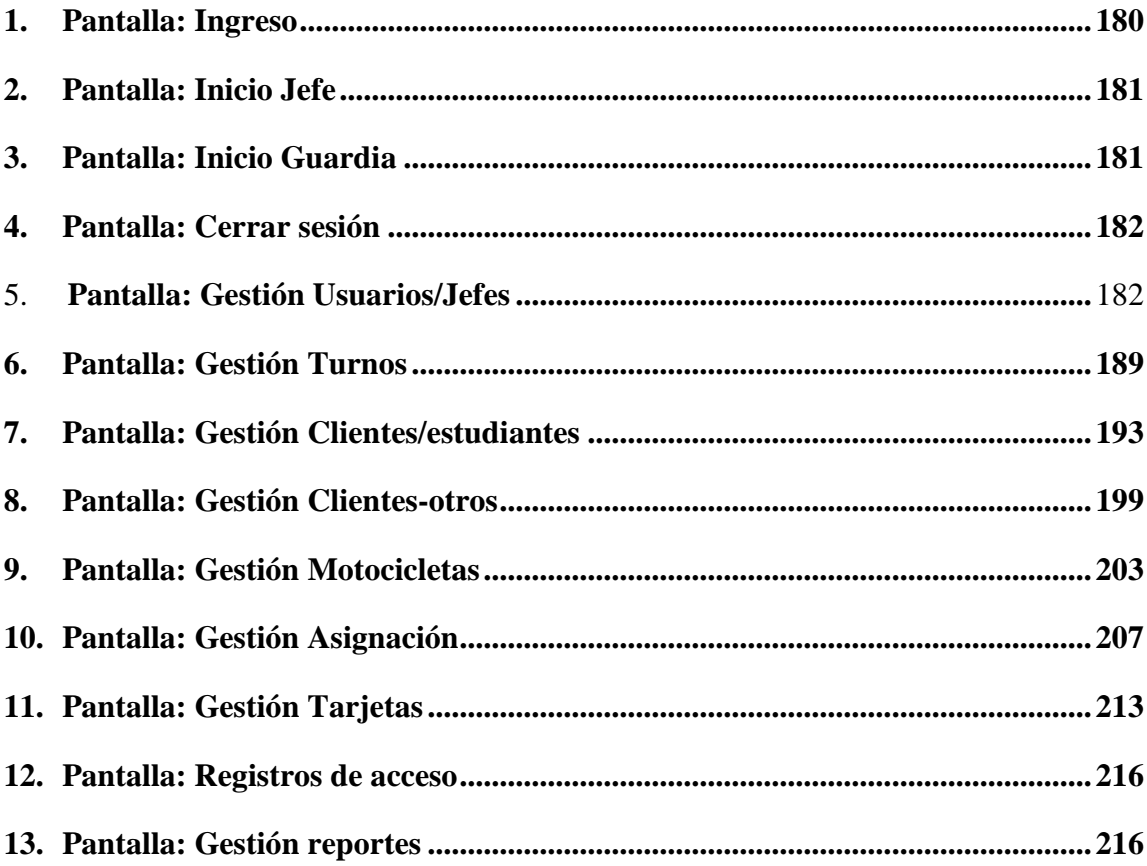

## **INIDICE DE TABLAS**

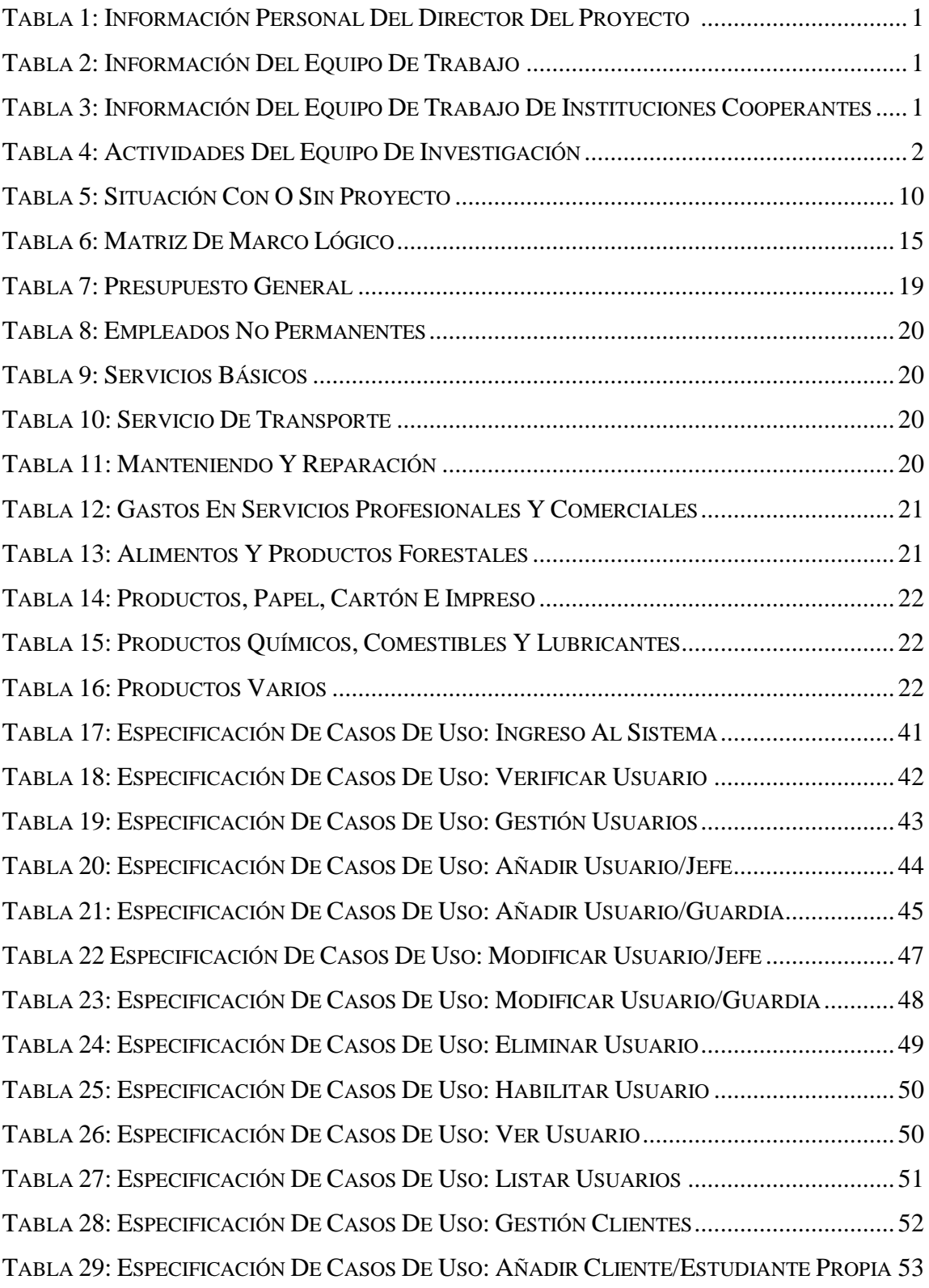

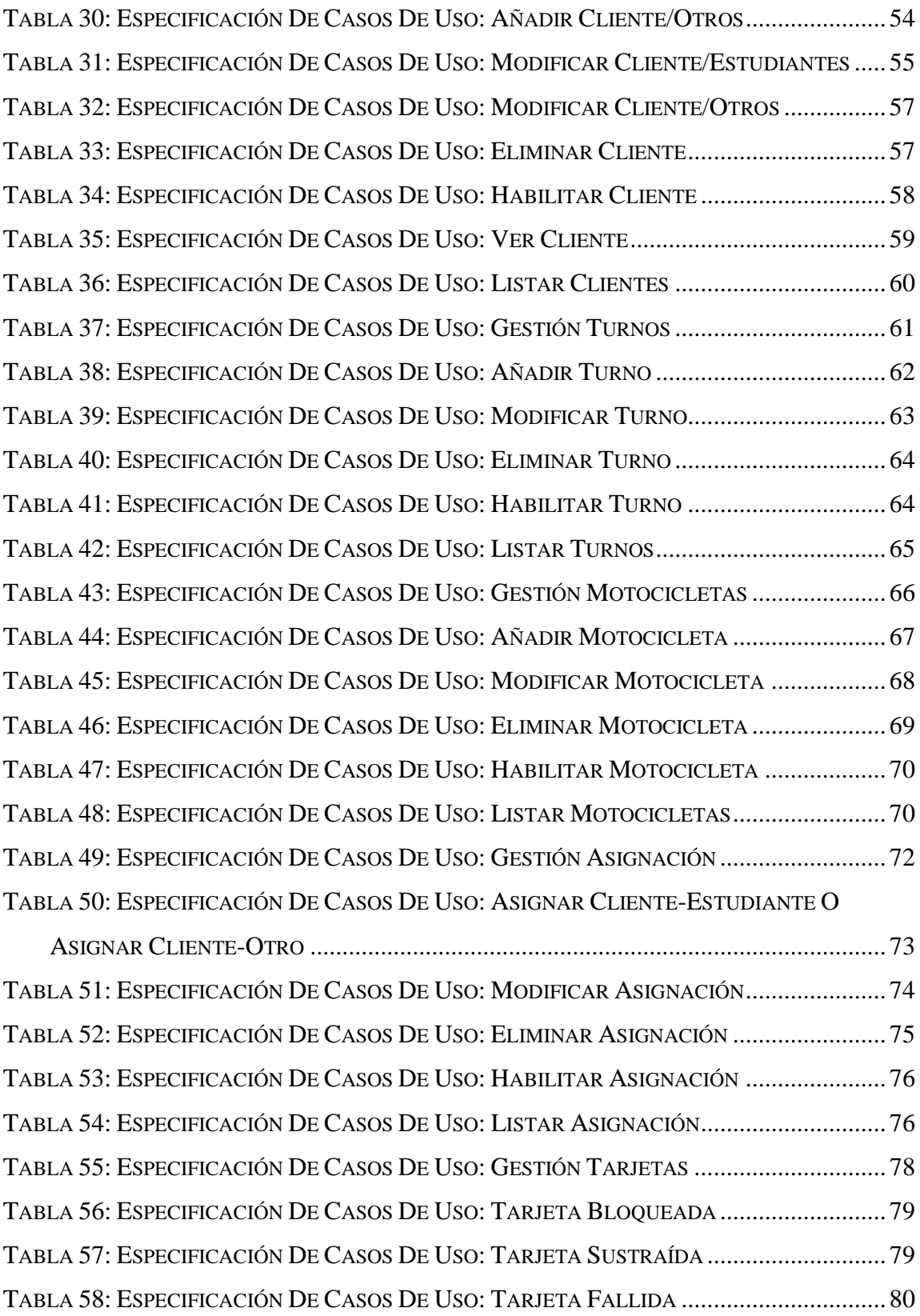

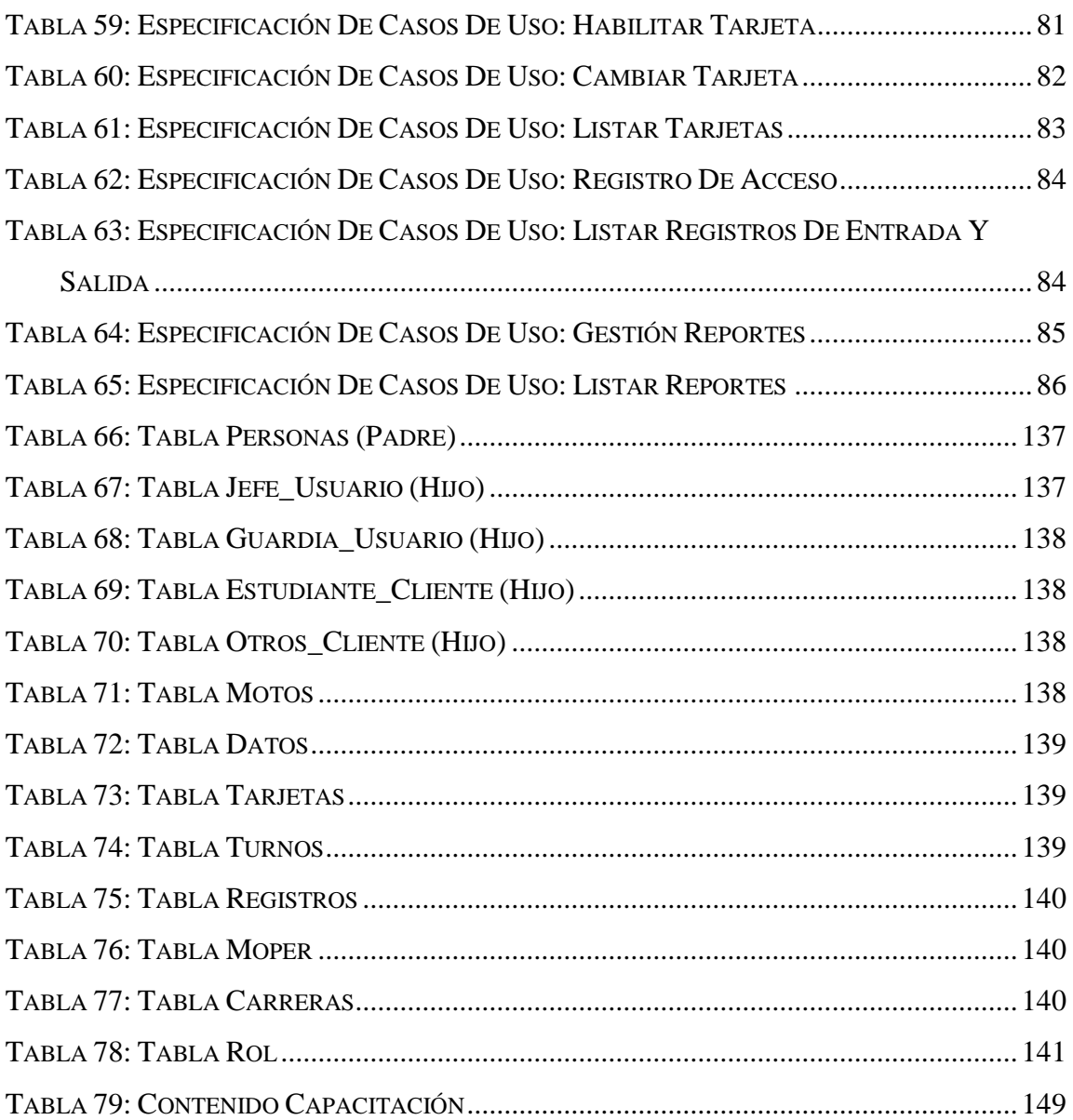

# *INDICE DE FIGURAS*

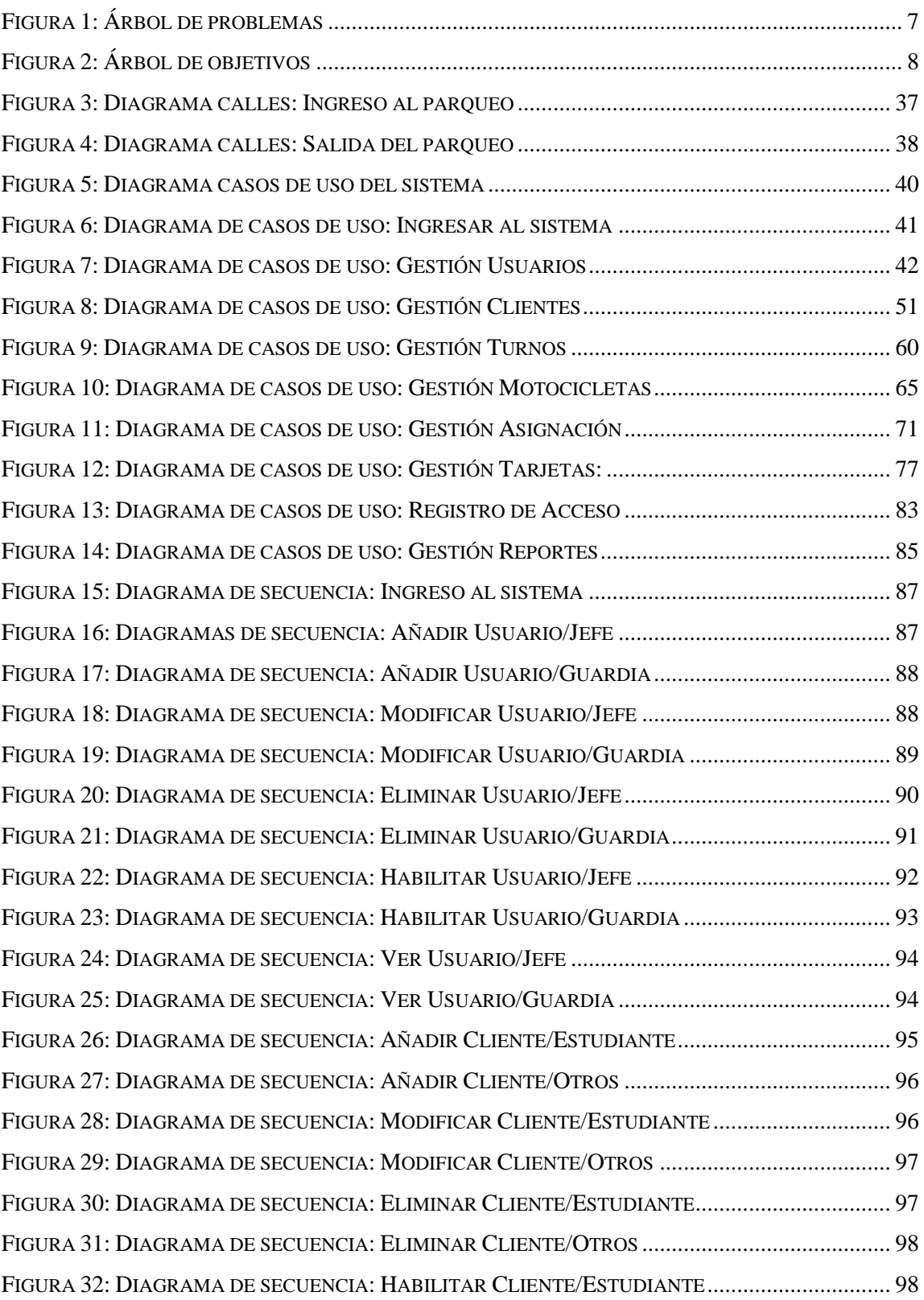

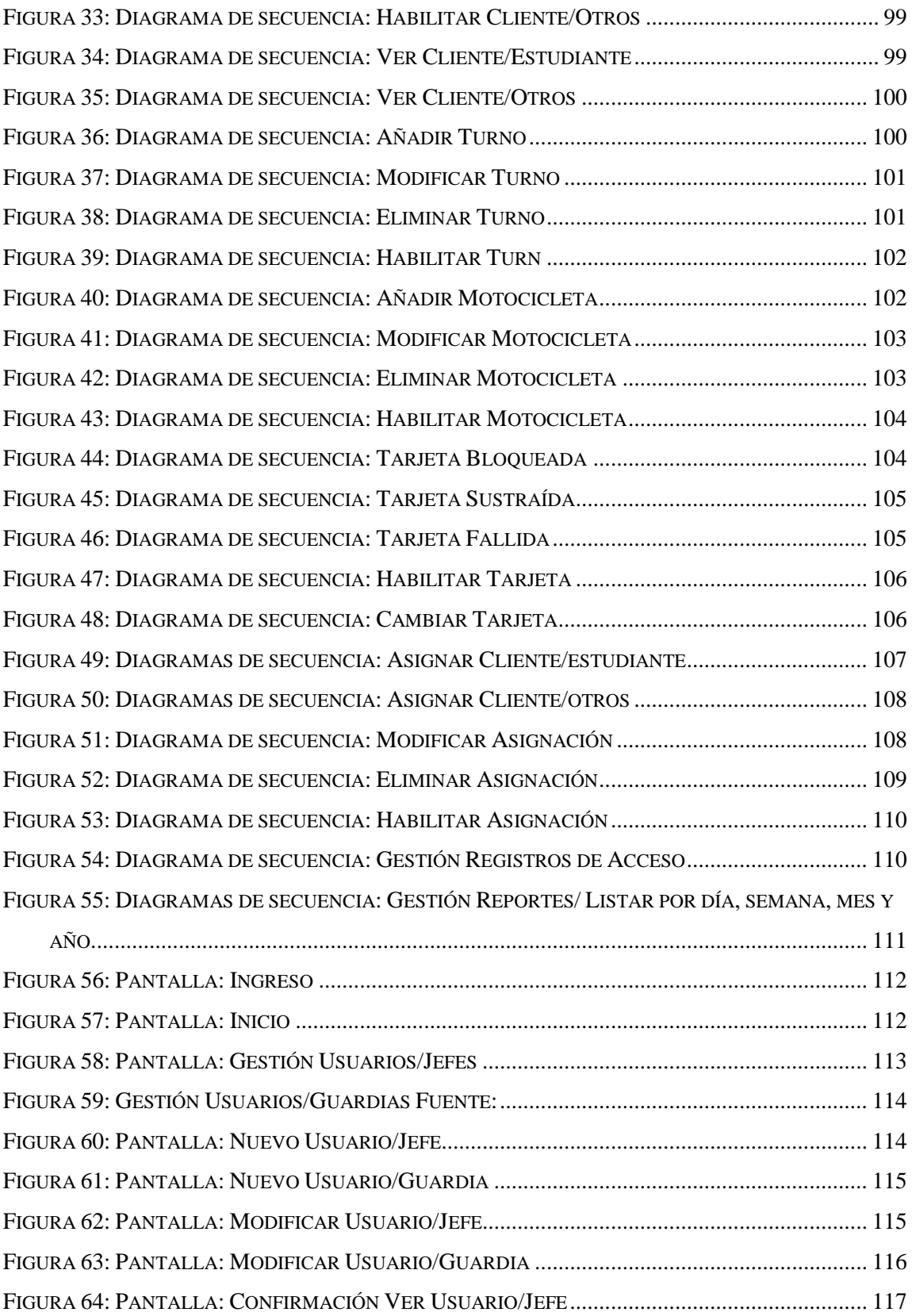

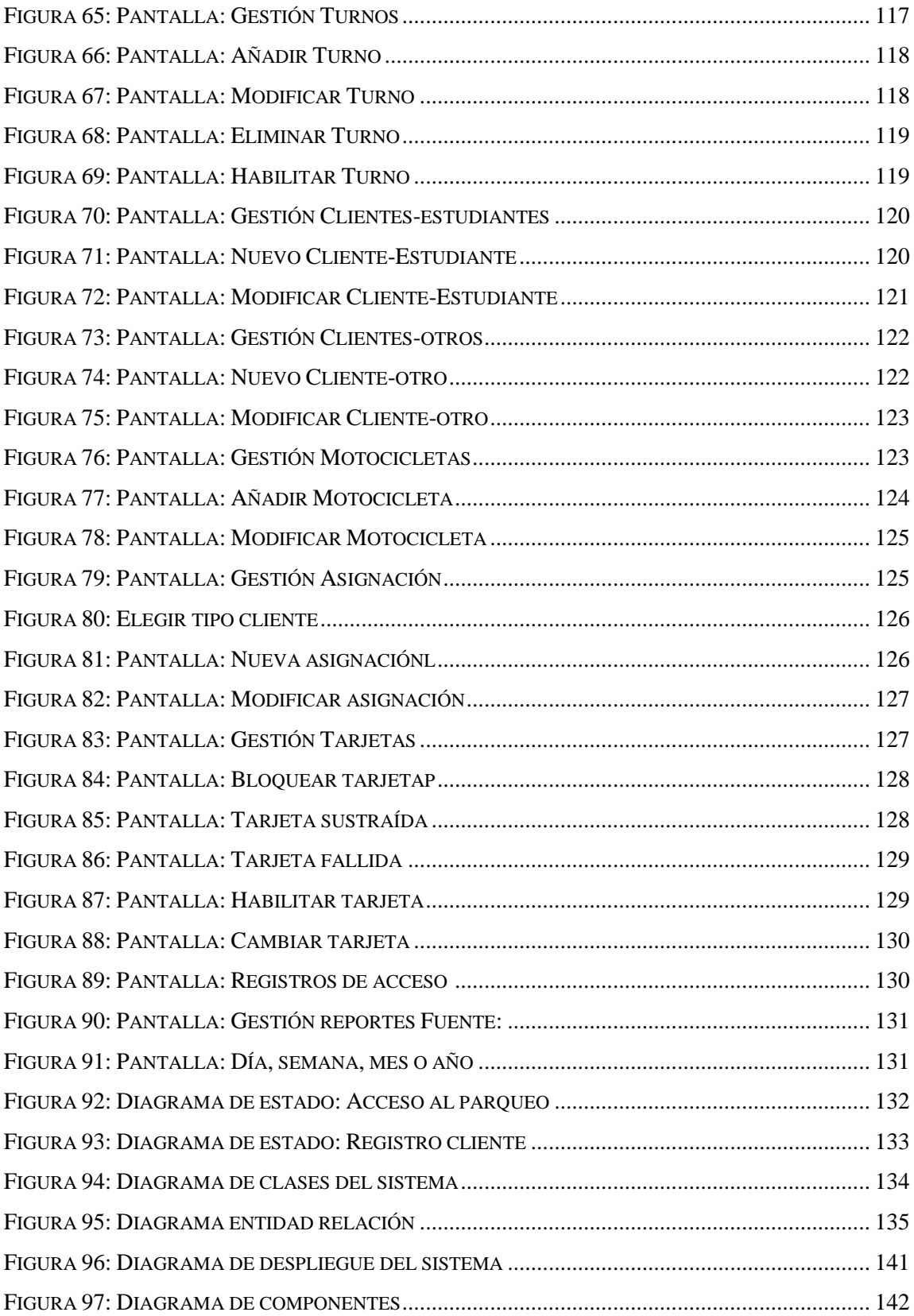

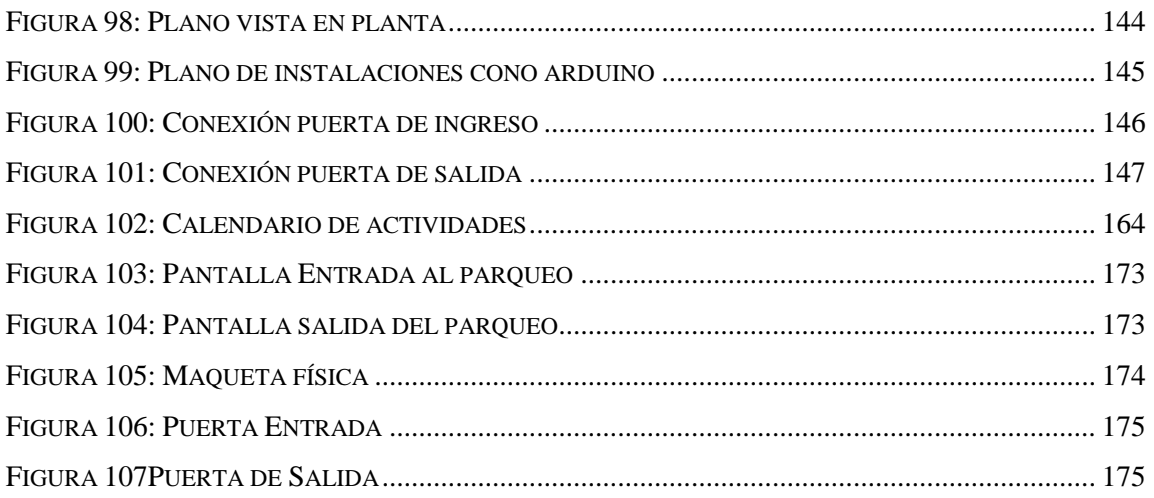